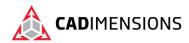

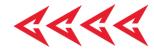

# **Advanced Part Modeling**

Length: 3 days

**Prerequisite:** SOLIDWORKS Essentials

**Description:** Advanced Part Modeling teaches you how to use multi-body solids, sweeping and lofting features, and the more advanced shaping capabilities of SOLIDWORKS.

## **Course Syllabus**

#### Introduction

About This Course

Using this Book

Windows

Use of Color

• More SOLIDWORKS Training Resources

#### **Lesson 1: Multibody Design Techniques**

Multibody Parts

Hide/Show Tree Items

Multibody Design Techniques

Case Study: Multibody Design

Solid Bodies Folder

Local Operations

Feature Scope

Patterning Bodies

Tool Body Technique

Combining Bodies

Case Study: Protective Screen

• Intersect with Solid Bodies

Case Study: Bowl

Indent Feature

Case Study: Indent

• Deleting Solid Bodies

### **Lesson 2: Saving Solid Bodies**

Multibody Part vs. Assembly

Saving Bodies Functions

• Case Study: Clamp

Insert into New Part

Save Bodies

Case Study: Boat Cleat

Modeling for Rapid Tooling

Splitting a Part into Multiple Bodies

• Case Study: Handle

Automating an Assembly

Case Study: Using Split Part with Legacy Data

## **Lesson 3: Sketching with Splines**

Curves in Sketches

Using Sketch Pictures

Case Study Guitar Body

Splines

Adding Spline Relations

Changing the Shape of a Spline

• Fully Defining Splines

Evaluating Splines

Case Study: Two Point Spline

Analyzing Solid Geometry

Style Spline

Case Study: Watering Can Handle

Fit Spline

Case Study: Coffee Cup

## **Lesson 4: Introduction to Sweeping**

Sweeping

Case Study: Faux Raised Panel Door

• Sweep with Guide Curves

Case Study: Bottle Body

The SelectionManager

Case Study: Hanger Bracket

## **Lesson 5: 3D Sketching and Curve Features**

Curve Features

Case Study: Spring

Sweeping Along a 3D Path

3D Sketching

Helix Curve

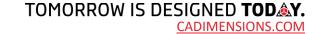

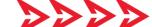

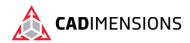

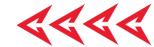

- Creating a 3D Curve from Orthogonal Views
- Projected Curve Feature
- Combining Curves
- Smoothing Transitions

## **Lesson 6: Threads and Library Feature Parts**

- Bottle Features
- Case Study: Modeling Threads
- Saving a Library Feature Part
- Performance Considerations
- Case Study: Adding the Label Outline
- Creating the Sweep Path
- Sweeping Along Model Edges

#### **Lesson 7: Advanced Sweeping**

- Sweep Options
- Additional Sweep Settings
- Profile Orientation
- Case Study: Keep Normal Constant
- Intersection Curve Feature
- Visualizing Sweep Sections
- Case Study: Controlling Twist
- Case Study: Controlling Twist with Guide Curves
- Case Study: Align with End Faces
- Solid Profile
- Case Study: Drill Bit

#### **Lesson 8: Introduction to Loft and Boundary Features**

- Comparing Complex Features
- How Lofting and Boundary Work
- Case Study: Defroster Vent
- Loft Feature
- Boundary Feature
- Case Study: Lofted Merge
- Case Study: Reusing Sketches
- Copying a Sketch
- Modify Sketch
- Derived Sketches
- Boundary Preview Options
   Sketch Block and Library Feature Profiles

### **Lesson 9: Advanced Loft and Boundary Features**

Additional Curves in Loft and Boundary

- Centerline Lofting
- Case Study: Heat Shield
- Loft Preview Options
- Adding Sketch Segments
- Cleaning Up a Model
- Deleting Faces
   Evaluating Edges
- Face Fillets
- Case Study: Hook
- Curve Influence

## **Lesson 10: Advanced Filleting and Other Features**

- Fillet Settings
- Fillet Parameters
- Constant Size Fillets
- Delete Face: Delete and Fill
- Fillet Options
- Variable Size Fillets
- Face Fillets
- FilletXpert
- Other Advanced Features
- Wrap Feature
- Deform Feature
- Direct Editing

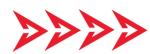

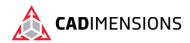

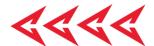

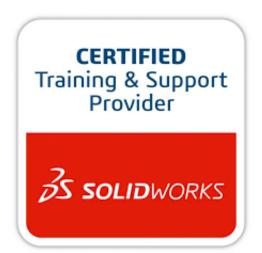

CADIMENSIONS IS A SOLIDWORKS
CERTIFED TRAINING CENTER

CADIMENSIONS TRAINING CATALOG

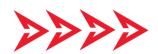